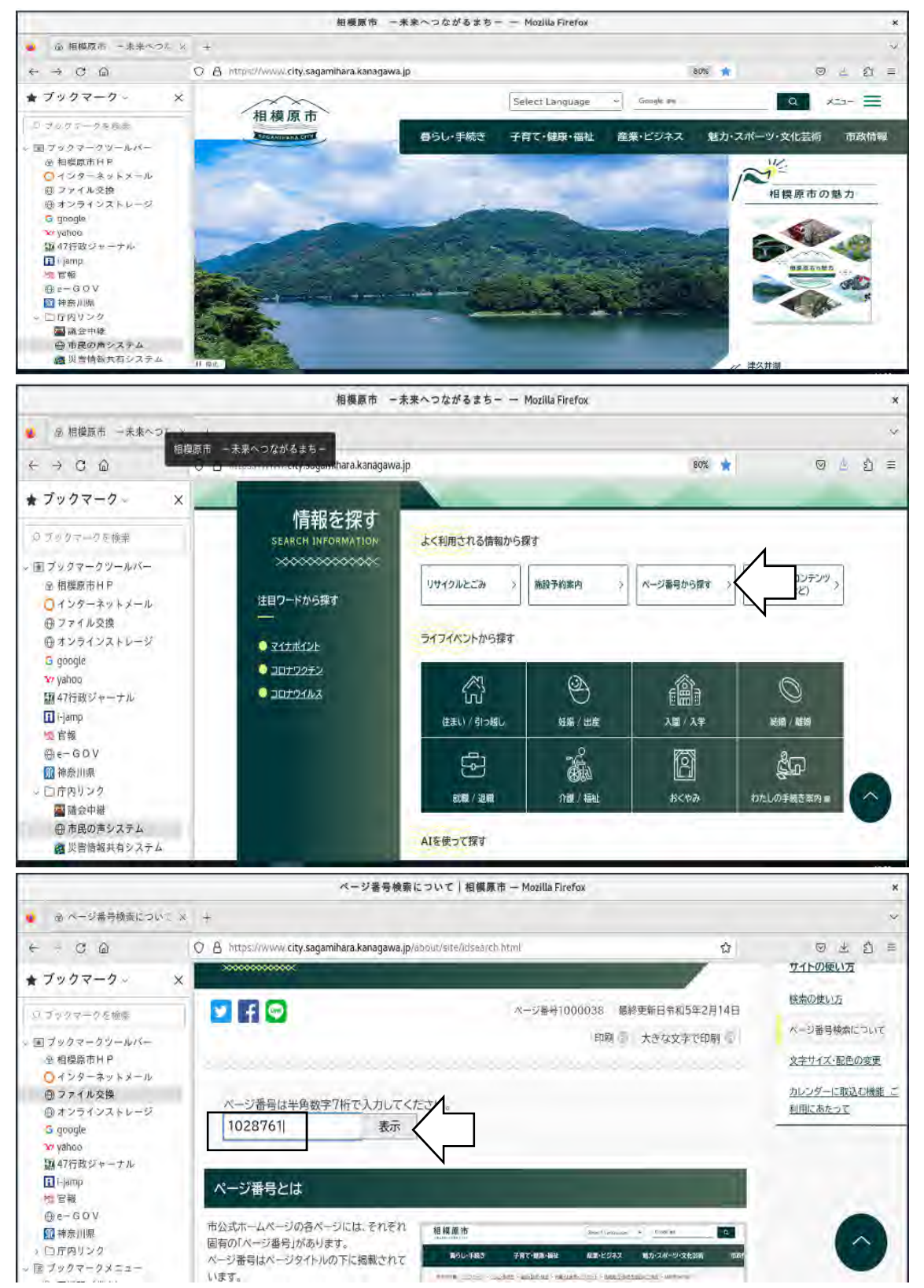

## <https://www.city.sagamihara.kanagawa.jp/>

1.動画の視聴方法

## YouTube

<https://www.city.sagamihara.kanagawa.jp/shisei/1026875/koho/1026880/cha> nnel/1012225/1028761.html

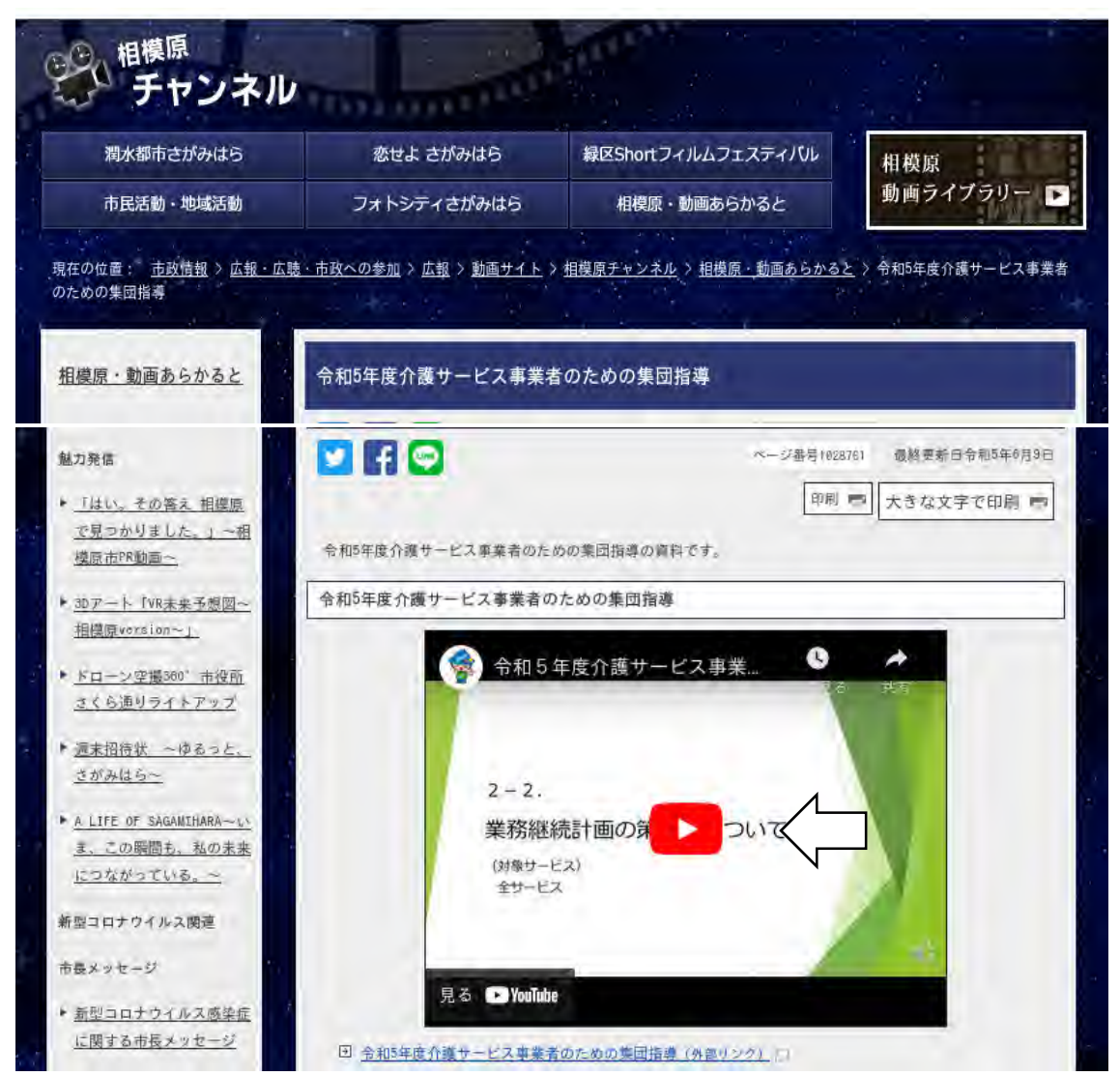

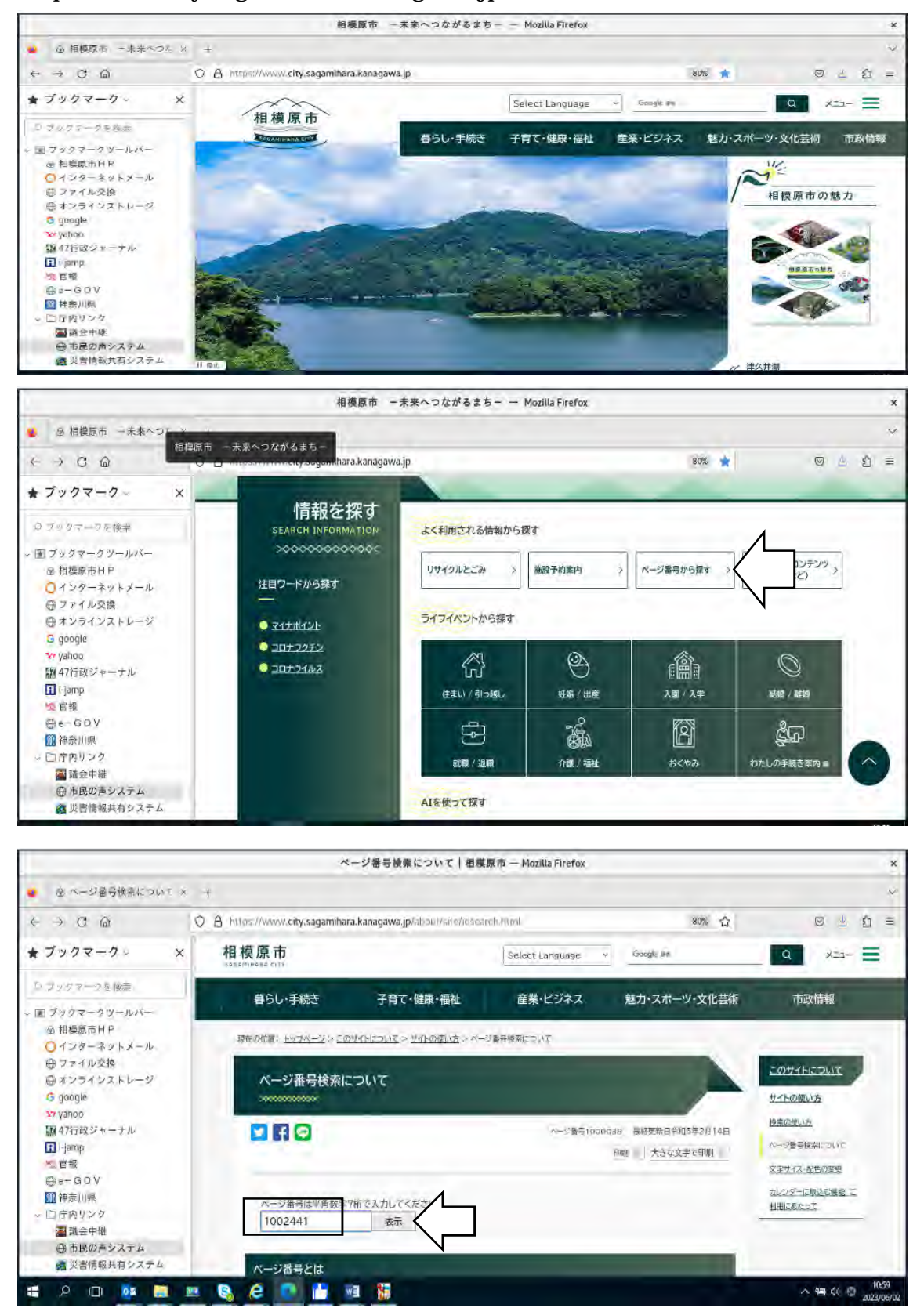

## <https://www.city.sagamihara.kanagawa.jp/>

2.出席登録方法

 $($ <https://www.city.sagamihara.kanagawa.jp/shisei/1026875/faq/etc/1002441.html>

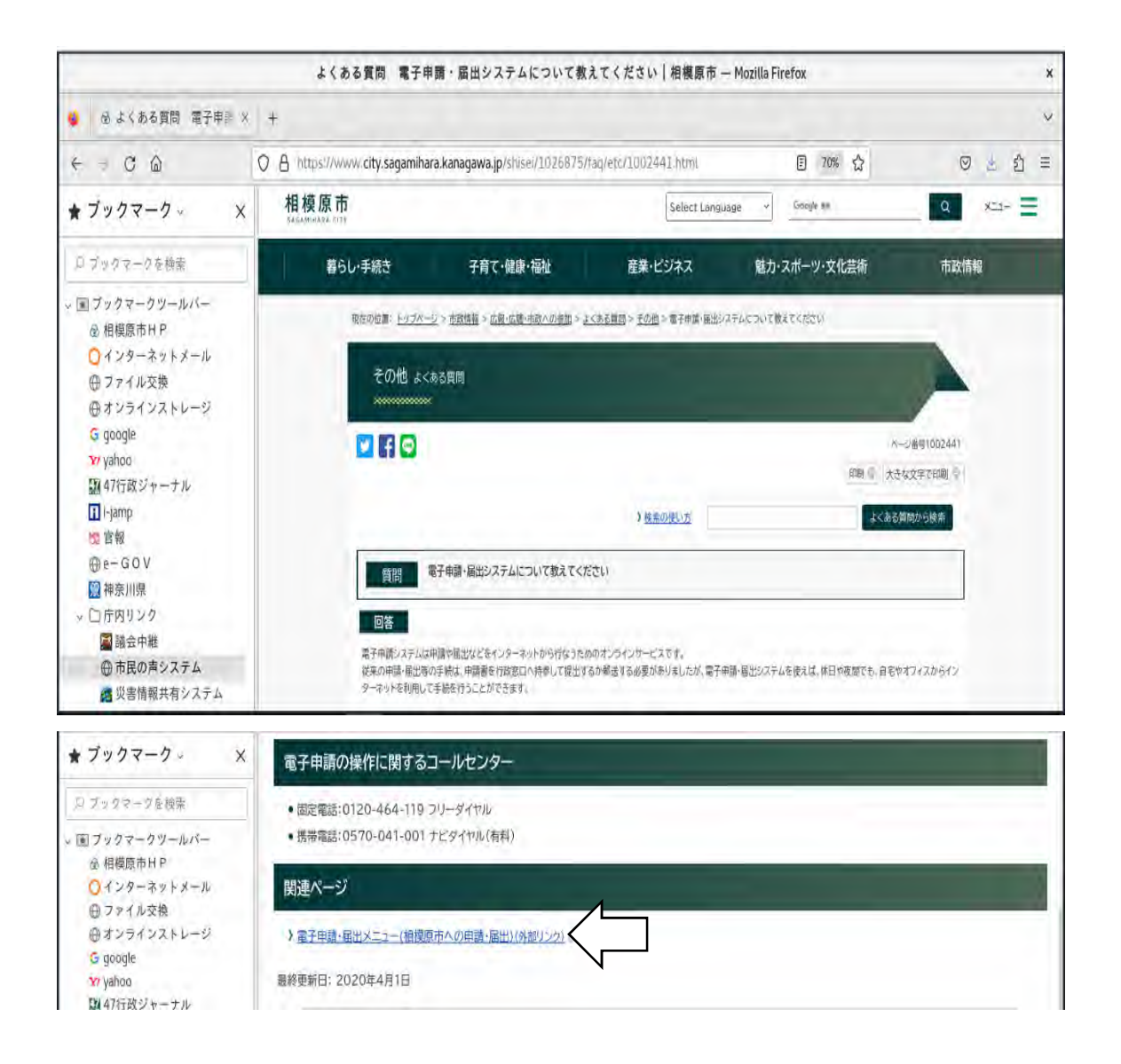

[https://dshinsei.e-kanagawa.lg.jp/141500-u/offer/offerList\\_initDisplay](https://dshinsei.e-kanagawa.lg.jp/141500-u/offer/offerList_initDisplay)

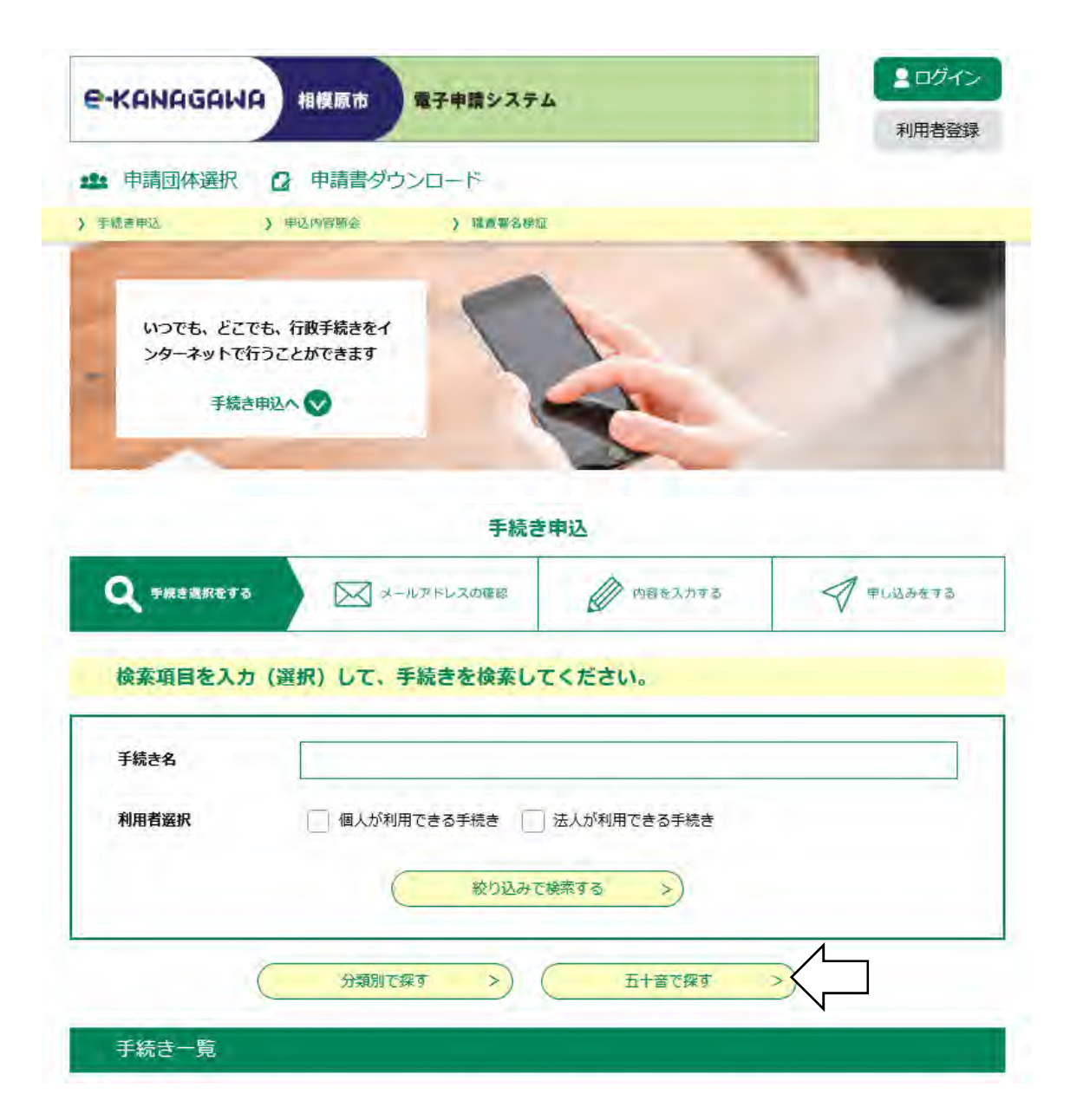

[https://dshinsei.e-kanagawa.lg.jp/141500-u/offer/offerGojuList\\_initDisplay](https://dshinsei.e-kanagawa.lg.jp/141500-u/offer/offerGojuList_initDisplay)

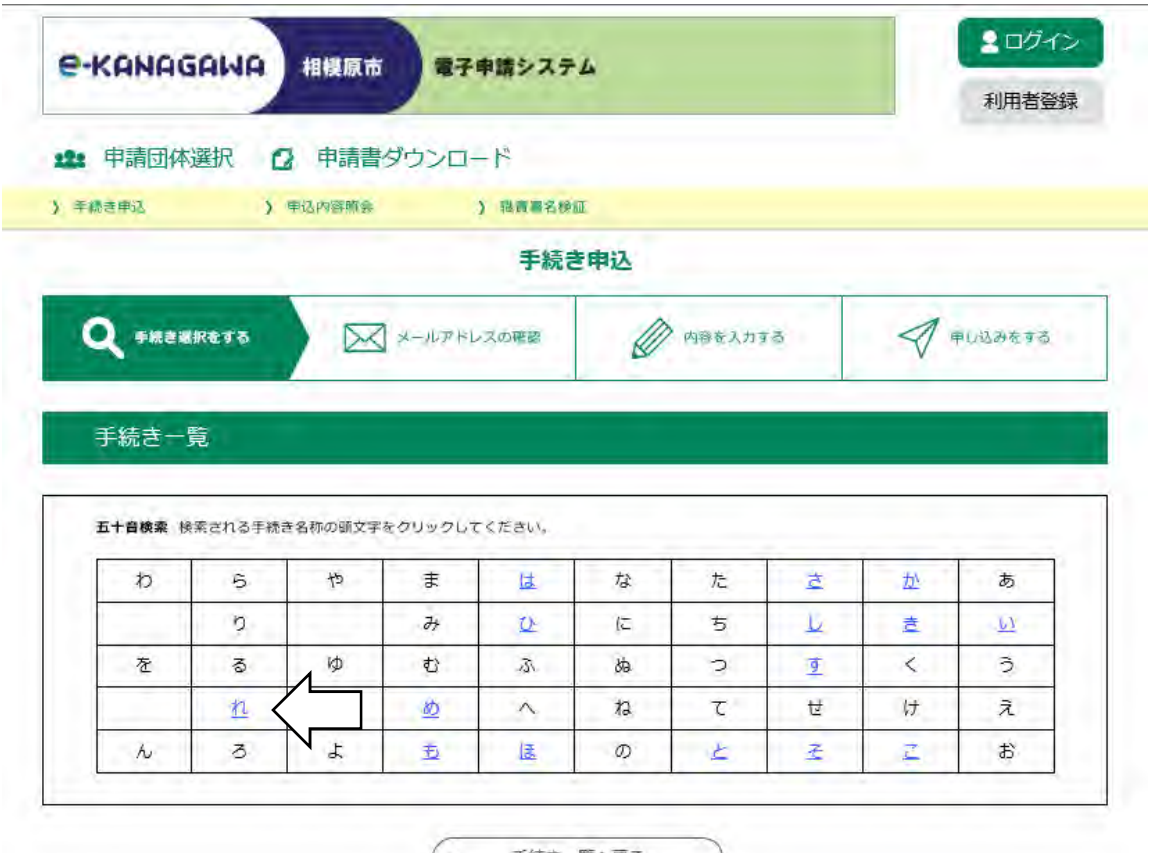

(< 手続き一覧へ戻る

[https://dshinsei.e-kanagawa.lg.jp/141500-u/offer/offerGojuList\\_searchGoju?g](https://dshinsei.e-kanagawa.lg.jp/141500-u/offer/offerGojuList_searchGoju?g) ojuNum=44

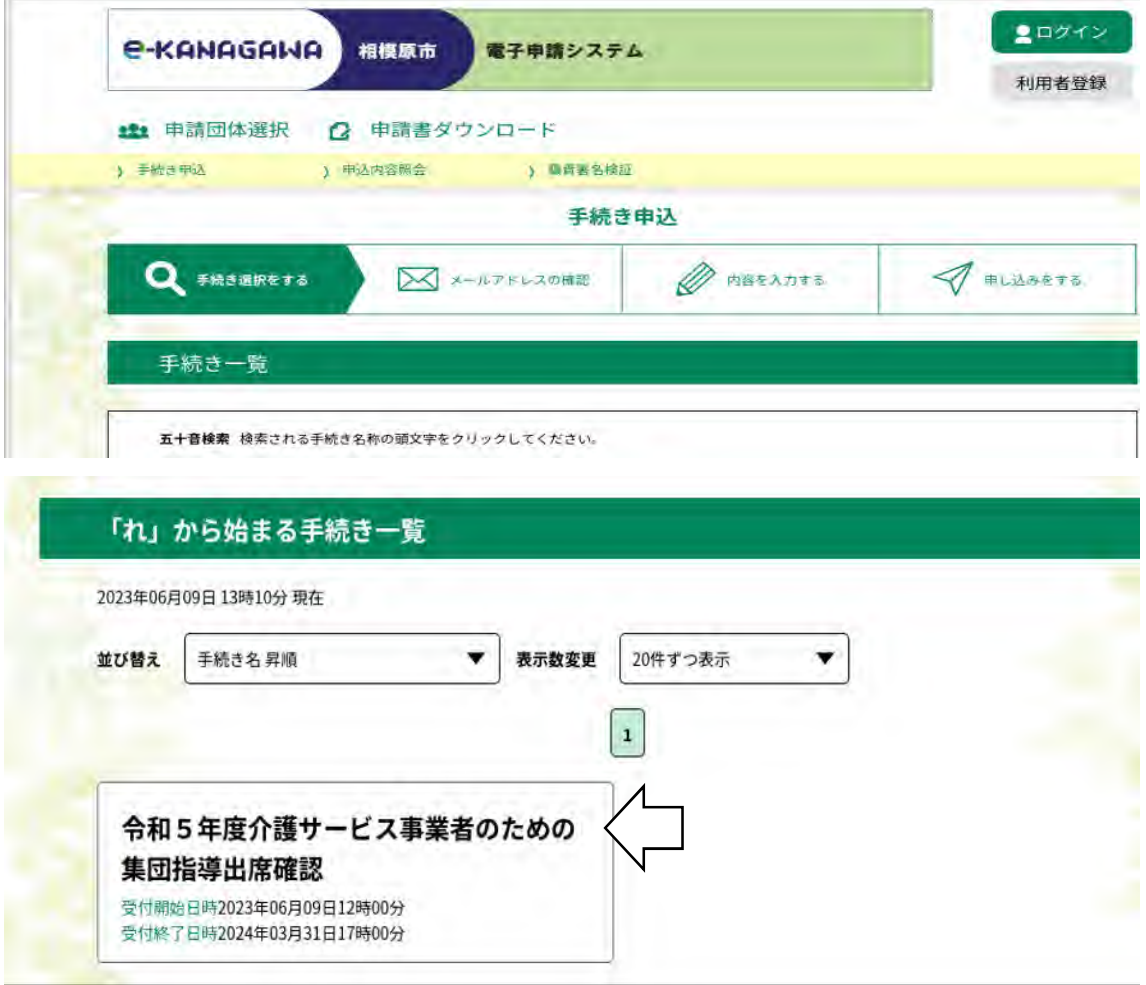

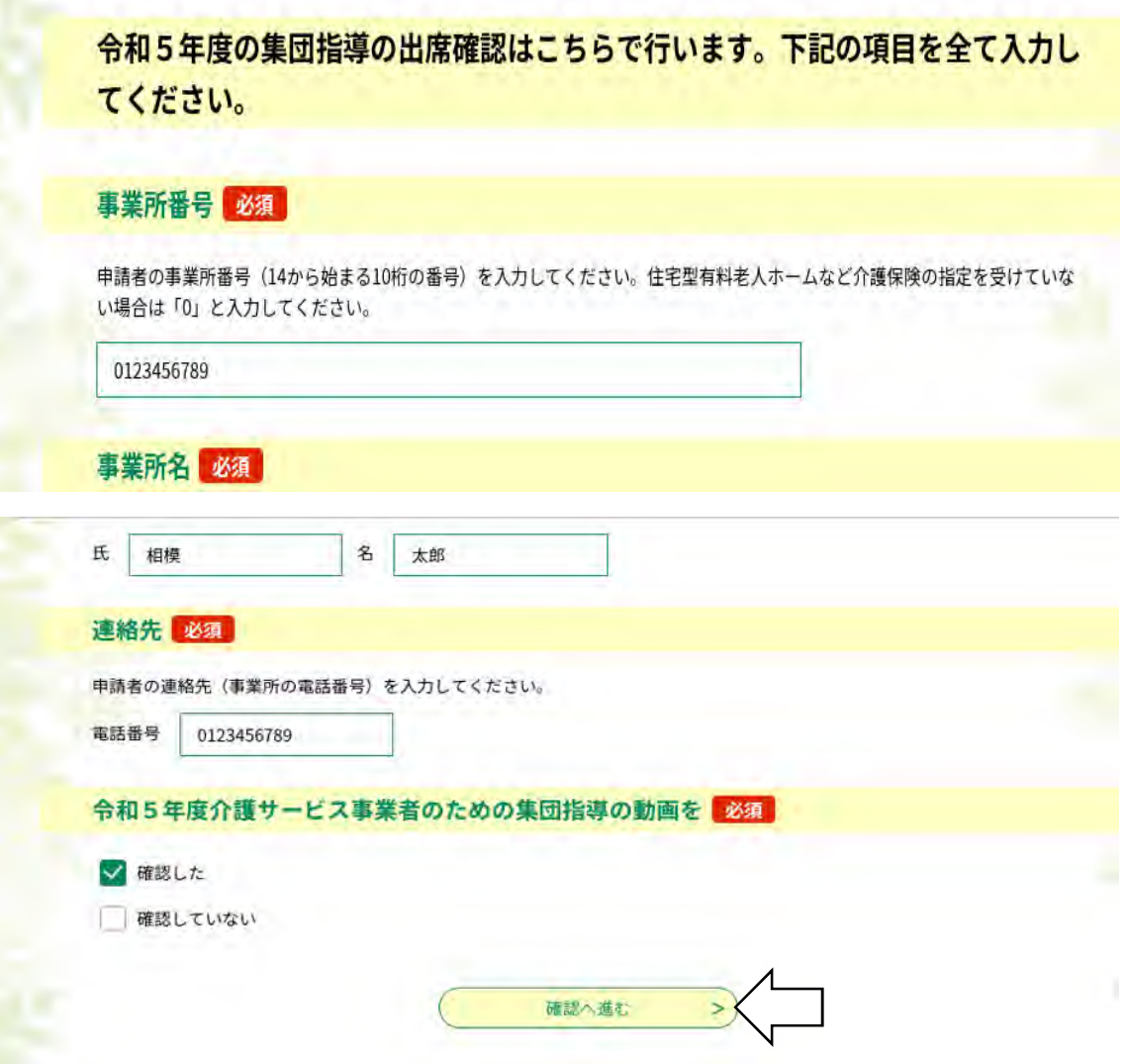

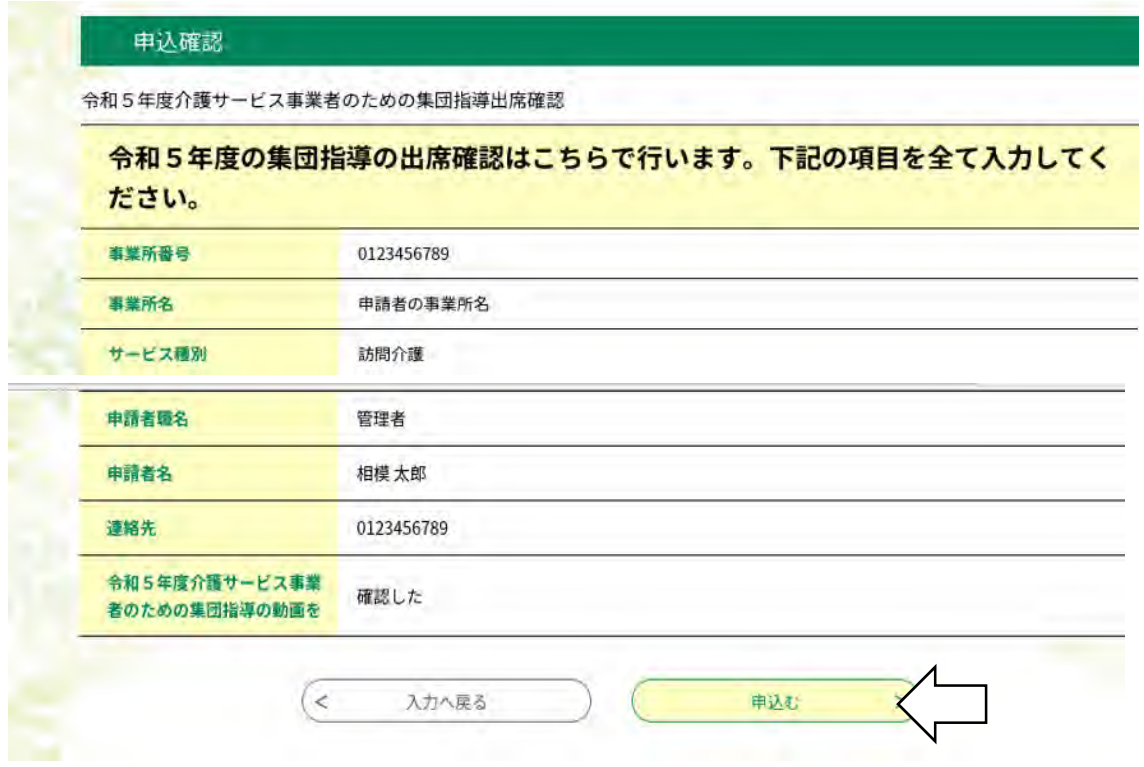